## Cheatography

## Personal Keyboard Shortcuts by [akro](http://www.cheatography.com/akro/) via [cheatography.com/237/cs/41100/](http://www.cheatography.com/akro/cheat-sheets/personal)

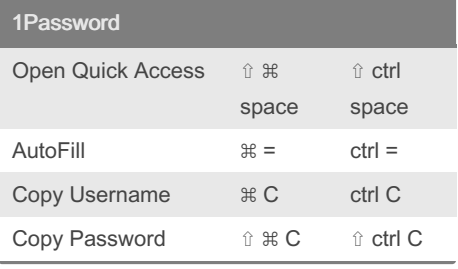

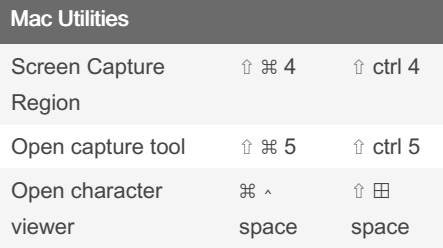

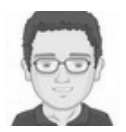

By akro [cheatography.com/akro/](http://www.cheatography.com/akro/)

Not published yet. Last updated 30th October, 2023. Page 1 of 1.

Sponsored by Readable.com Measure your website readability! <https://readable.com>